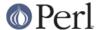

#### NAME

GDBM\_File - Perl5 access to the gdbm library.

# **SYNOPSIS**

```
use GDBM_File ;
tie %hash, 'GDBM_File', $filename, &GDBM_WRCREAT, 0640;
# Use the %hash array.
untie %hash;
```

## **DESCRIPTION**

**GDBM\_File** is a module which allows Perl programs to make use of the facilities provided by the GNU gdbm library. If you intend to use this module you should really have a copy of the gdbm manualpage at hand.

Most of the libgdbm.a functions are available through the GDBM\_File interface.

### **AVAILABILITY**

gdbm is available from any GNU archive. The master site is ftp.gnu.org, but you are strongly urged to use one of the many mirrors. You can obtain a list of mirror sites from http://www.gnu.org/order/ftp.html.

### **BUGS**

The available functions and the gdbm/perl interface need to be documented.

The GDBM error number and error message interface needs to be added.

### **SEE ALSO**

perl(1), DB File(3), perldbmfilter.